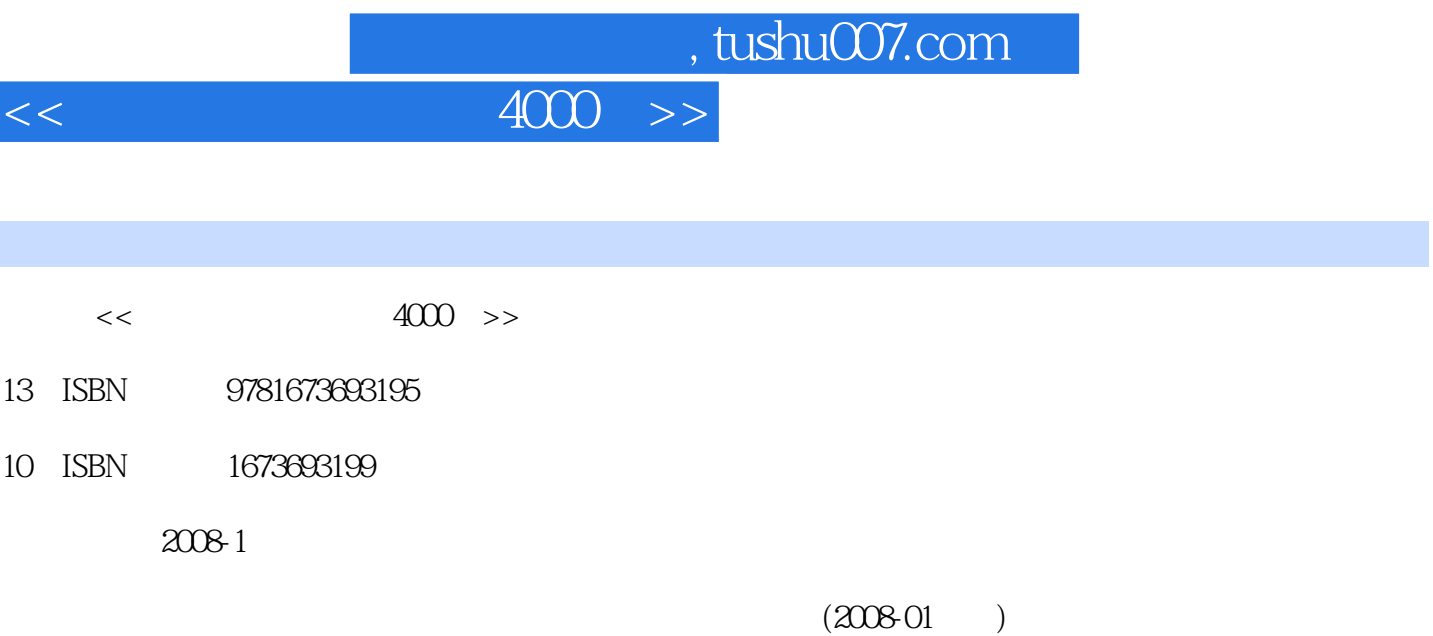

PDF

I

http://www.tushu007.com

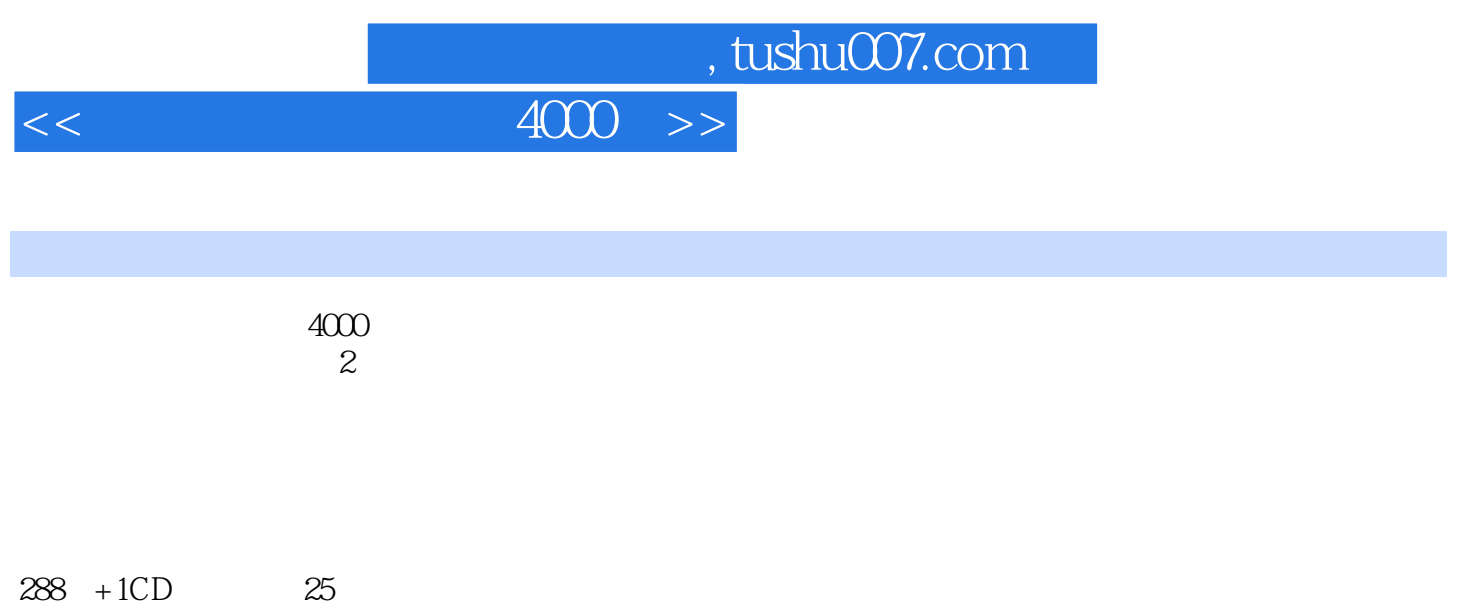

 $-4000$  >>

1. Cffice 20072. Office 20073Lffice2007 Office 20075.Vista Office 6. Office PDF Word 7. Office e 8. Otice 9. Office 10. Office 11.Office2007 12.Office2007 13. Office 14.Office 15. Officel 16. OfficeXP17. 为Word2007新增功能无法使用18.Word2007的docx文件无法打开19.Word2007不能添加页码20.Word2007 快速到达指定章节页21.如何去除文档最后的空白页22.Word中大量姓名快速排序23.让Word中的GIF图 24. Word 25. Word 26. Word 文间距27.Word文档中英文首字母自动大写28.试题答案共存一个Word文档中29.批量更改Word文档中 的标题格式30.让未存储的Word文档起死回生31.Word文件被病毒破坏了32.多页Word文档缩印到一张 纸33.在Word中设置不同页眉页脚34.从Word文档第二页开始标页码35.Word中让文字只能浏览36. Word MP337. Word 38. Word 39. Word 40.Word 41.Word 10 42. Word 43 Word 44.Word C 45.Word 46. Word 47. Word Word 48.Word 49.Word 50. Word 51. Word 52. Word 53. Word 写54.在Word2003中快速输入大写数字55.Word2003中的英文翻译官56.Word长文档的缩略预览57.Word 图片瞬间批量提取58.Word各种序号快速填59.Word中序号不再自动出60.不留下Word文档隐私信 61.Word 62.Word 63.Word 64.Word 65.Word2007 66. Word 67. 到Word68.将wmf或emf图片插入Word69.如何控制Word文档的每行字数70.Word无法插入符号到文档71. 转换Word文档的全半角72.把文档里的文字图片转换成纯文字73.字体列表框不显示字体的实际外观 了74.Excel表格变身Word75.Excel2007快速操作单元格76.如何把网页数据挪移到Excel里77.在Excel中不及 格分数红色显示78.在Excel中统计不同分数段人数79.将Excel2007表格变成系统桌面80.在Excel中不打印 81. Excel2007 82.Excel2007 83. Excel 印84.Excel实现行列互换85.Excel启动时自动打开多个文件86.在Excel中取数值中的一部分87.把Excel中的 at 88.Excel by 89.Excel 89.Excel by 89.Excel 91.Excel 92.Excel " 93. Excel 0 94. Excel 0 95.Excel 96. 97. 98. Excel 99. Excel 100. Excel 100. Excel 101. PPT2007 "ESC " 102. PPT 103.PPT 103.PPT 103.PPT D 105. PPT 106. PPT 107.PPT 108.PPT 109. PPT 110.PPT 111. PPT 112.PPT 113.PPT 113.PPT 114. PPT 115 PowerPoint RTSP 116. PPT Flash 117.WPS Word 118. WPS \* "119~275 276. WMP 277. WMP  $278$  WMP  $AVI279$ . WMP  $280$  WMP 281. WMP 282. WMP 283. 5 284.  $285.$   $286.$ 有stormliv.exe进程288.暴风影音调节播放亮度289.暴风影音退出播放就静音290.暴风影音与RealPlayer的 291. RealPlayer Vodplayer292.RealPlayer 293.Realplayer 294.RealPlayer RM295.RealPlayer 296. WinAMP 297.KMPlayer 298.KMPlayer 299. KMPlayer  $300\,\rm KMP$ layer  $301\,\rm KMP$ layer  $\rm APE$   $302\,\rm KMP$ layer 303. KMPlayer 304. KMPlayerRMVB 305. KMPlayer

## $<<$

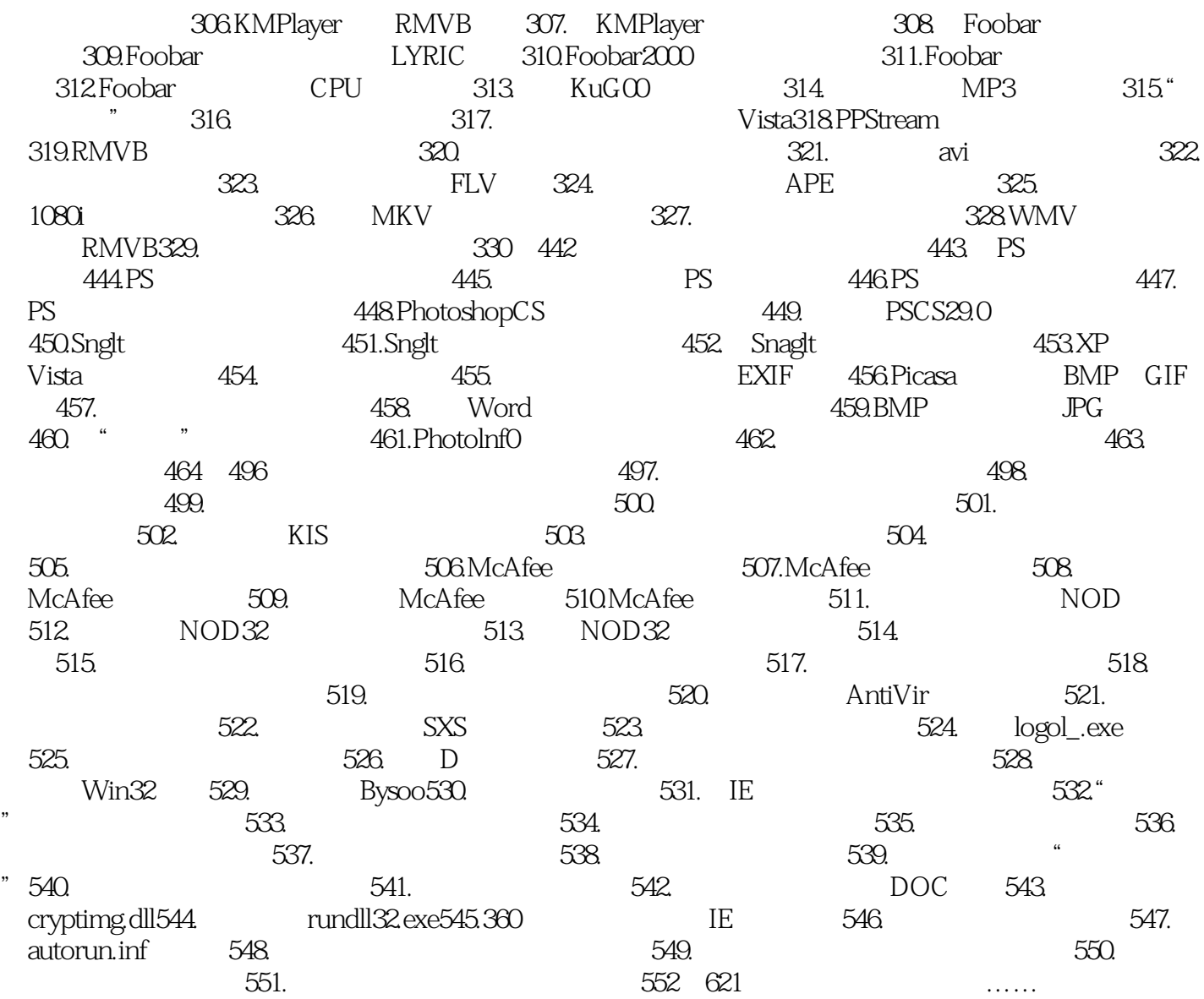

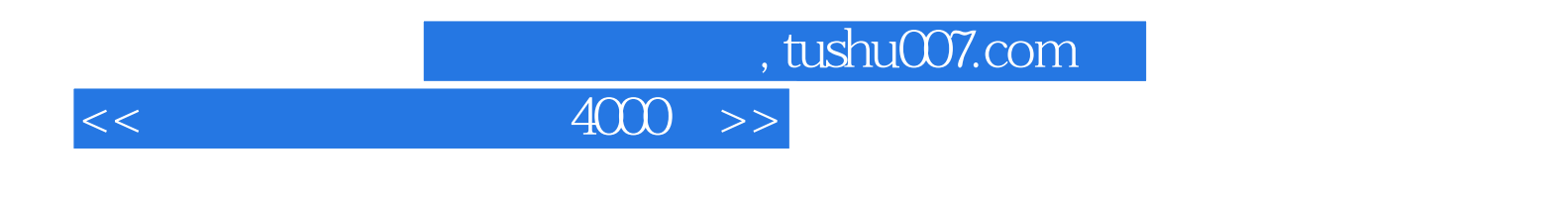

 $4000$ 

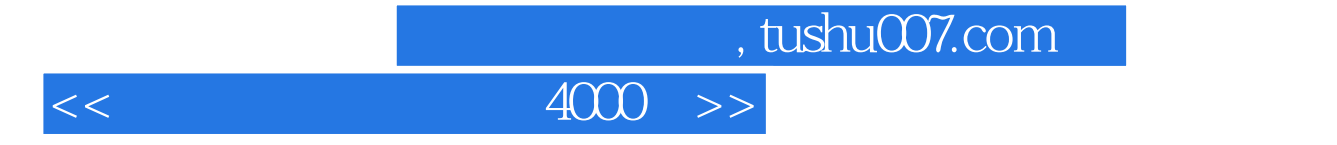

本站所提供下载的PDF图书仅提供预览和简介,请支持正版图书。

更多资源请访问:http://www.tushu007.com